### CMSC 132: OBJECT-ORIENTED PROGRAMMING II

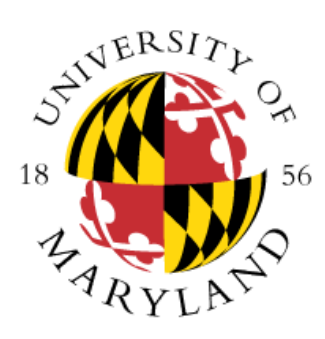

Iterator, Marker, Observer Design Patterns

Department of Computer Science University of Maryland, College Park

# Design Patterns

- Descriptions of reusable solutions to common software design problems (e.g, Iterator pattern)
- Captures the experience of experts
- Goals
	- Solve common programming challenges
	- Improve reliability of solution
	- Aid rapid software development
	- Useful for real-world applications
- Design patterns are like recipes generic solutions to expected situations
- Design patterns are language independent
- Recognizing when and where to use design patterns requires familiarity & experience
- Design pattern libraries serve as a glossary of idioms for understanding common, but complex solutions
- Design patterns are used throughout the Java Class Libraries

### Iterator Pattern

- **Definition**
	- Move through collection of objects without knowing its internal representation
- **Where to use & benefits**
	- Use a standard interface to represent data objects
	- Uses standard iterator built in each standard collection, like List
	- Need to distinguish variations in the traversal of an aggregate

#### • **Example**

- Iterator for collection
- Original
	- Examine elements of collection directly
- Using pattern
	- Collection provides Iterator class for examining elements in collection

## Iterator Example

```
public interface Iterator<V> {
  bool hasNext();
  V next();
  void remove();
}
```

```
Iterator<V> it = myCollection.iterator();
```

```
while ( it.hasNext() ) {
  V x = it.next(); // finds all objects
  … // in collection
}
```
# Marker Interface Pattern

### • **Definition**

• Label semantic attributes of a class

#### • **Where to use & benefits**

- Need to indicate attribute(s) of a class
- Allows identification of attributes of objects without assuming they are instances of any particular class

### • **Example**

- Classes with desirable property GoodProperty
- *Original*
	- Store flag for GoodProperty in each class
- *Using pattern*
	- Label class using GoodProperty interface

### • **Examples from Java**

- Cloneable
- Serializable

## Marker Interface Example

public interface SafePet { } **// no methods**

```
class Dog implements SafePet { … }
class Piranha { … }
```

```
Dog dog = new Dog();Piranha piranha = new Piranha();
```
if (dog instanceof SafePet) … // True if (piranha instanceof SafePet) ... // False

## Observer Pattern

- **Definition**
	- Updates all dependents of object automatically once object changes state

### • **Where to use & benefits**

- One change affects one or many objects
- Many objects behavior depends on one object state
- Need broadcast communication
- Maintain consistency between objects
- Observers do not need to constantly check for changes

# Observer Pattern

- **Example**
	- Multiple windows (views) for single document
	- *Original*
		- Each window checks document
		- Window updates image if document changes
		- Think of window as asking "Are we there yet?"
	- *Using pattern*
		- Each window registers as observer for document
		- Document notifies all of its observers when it changes **Doc** Doc Doc Doc

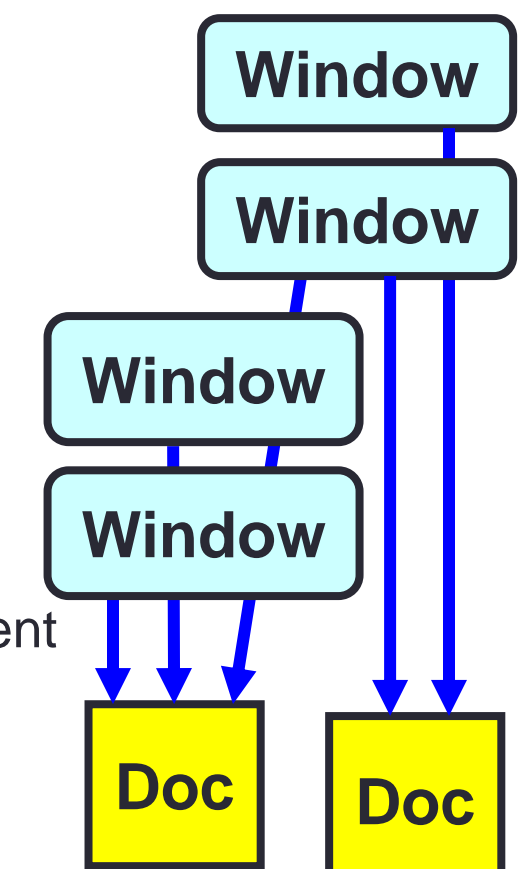

## Observer Example

}

}

```
public interface Observer {
   // Called when observed object o changes
   public void update(Observable o, Object a) 
public class Observable {
   protected void setChanged()
   protected void clearChanged()
   boolean hasChanged()
   void addObserver(Observer o) 
   void notifyObservers()
   void notifyObservers(Object a) 
                                                    }
                                                    }
                                                }
```

```
public class MyWindow implements Observer {
   public openDoc(Observable doc) {
     doc.addObservers(this); // Adds window to list
   public void update(Observable doc, Object arg) {
     redraw(doc); // Displays updated document
public class MyDoc extends Observable {
   public void edit() {
                          … // Edit document
     setChanged(); // Mark change
     notifyObservers(arg); // Invokes update()
   }
}
```